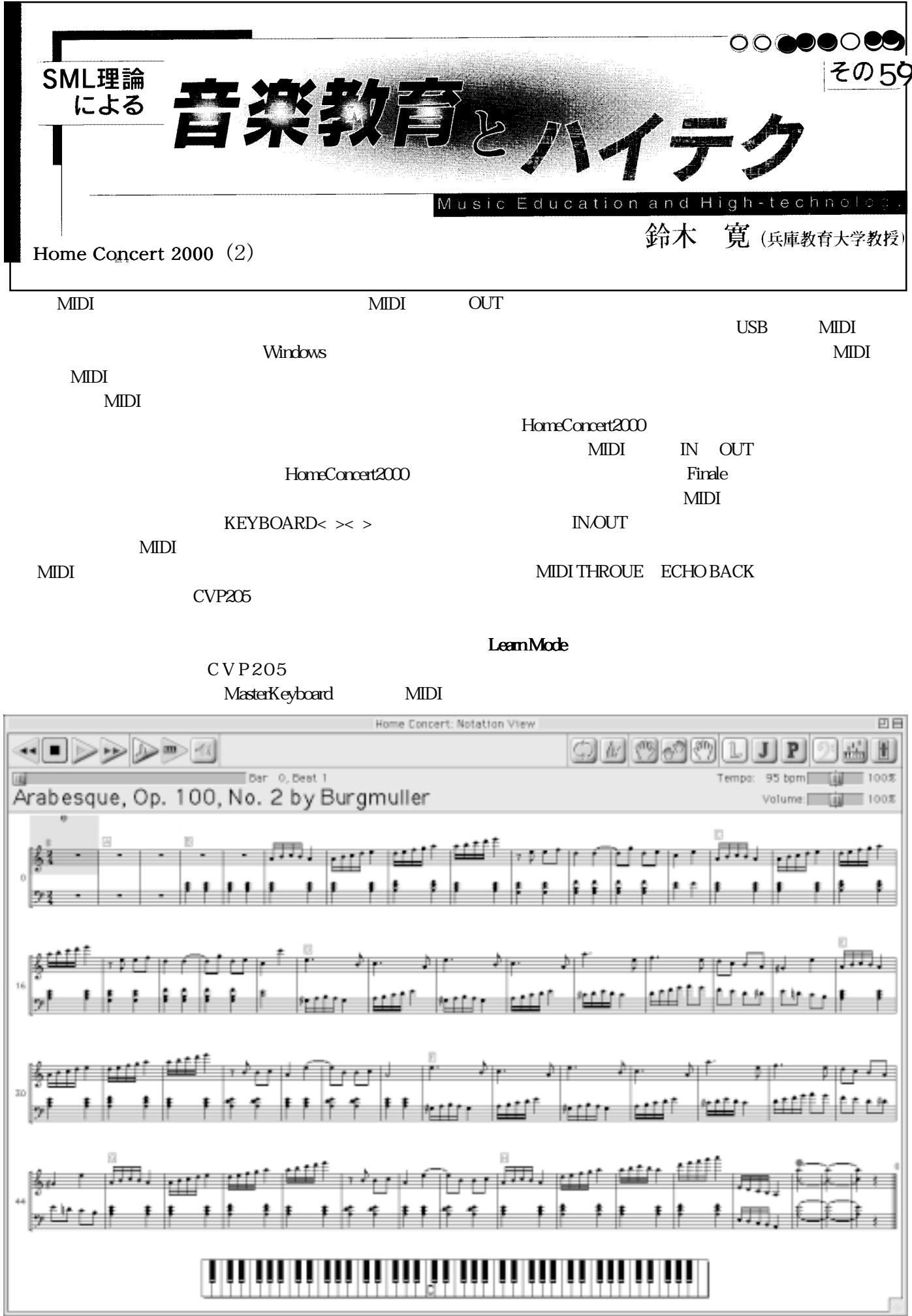

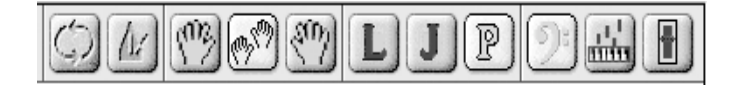

## Learn Mode Jam Mode Perform Mode

## Setting

## Following

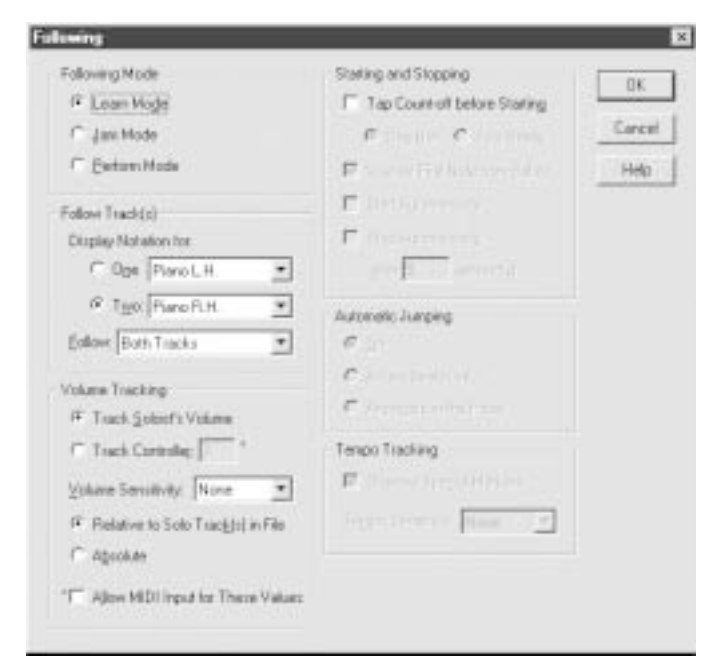

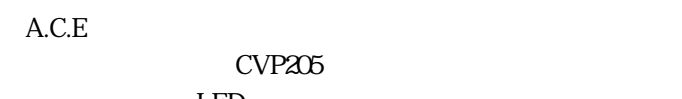

CVP205  $LED$ 

 $CVP205$  LED

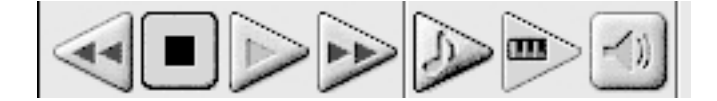

 $MIDI$ 

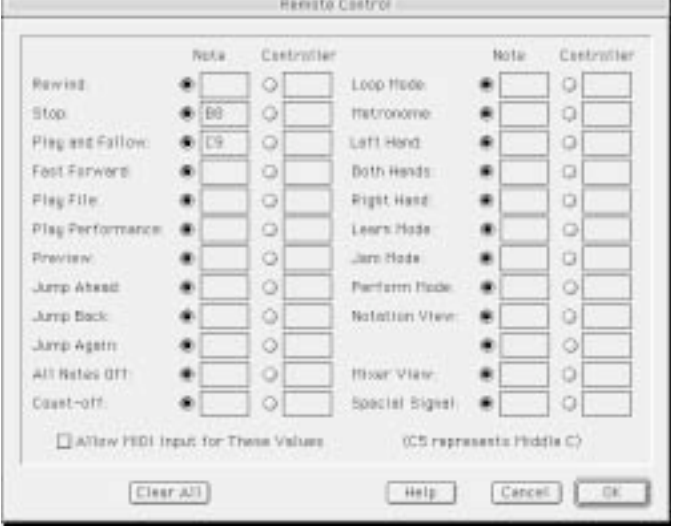